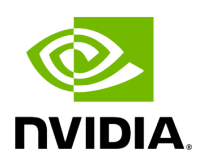

## **Program Listing for File data\_processor.hpp**

/\* \* SPDX-FileCopyrightText: Copyright (c) 2022-2024 NVIDIA CORPORATION & AFFILIATES. All rights reserved. \* SPDX-License-Identifier: Apache-2.0 \* \* Licensed under the Apache License, Version 2.0 (the "License"); \* you may not use this file except in compliance with the License. \* You may obtain a copy of the License at \* \* http://www.apache.org/licenses/LICENSE-2.0 \* \* Unless required by applicable law or agreed to in writing, software \* distributed under the License is distributed on an "AS IS" BASIS, \* WITHOUT WARRANTIES OR CONDITIONS OF ANY KIND, either express or implied. \* See the License for the specific language governing permissions and \* limitations under the License. \*/ #ifndef \_HOLOSCAN\_DATA\_PROCESSOR\_H #define \_HOLOSCAN\_DATA\_PROCESSOR\_H #include <bits/stdc++.h> #include <cstring> #include <functional> #include <iostream> #include <map> #include <memory> #include <sstream> #include <string> #include <vector> #include <holoinfer.hpp> #include <holoinfer\_constants.hpp> #include <holoinfer\_utils.hpp> #include <holoscan/core/analytics/data\_exporter.hpp> #include <process/transforms/generate\_boxes.hpp> namespace holoscan { namespace inference { using processor\_FP = std::function<InferStatus(const std::vector<int>&, const void\*, std::vector<int64\_t>&, DataMap&, const std::vector<std::string>& output\_tensors, const std::vector<std::string>& custom\_strings)>; *// Declaration of function callback for transforms that need configuration (via a yaml file). // Transforms additionally support multiple inputs and outputs from the processing.* using transforms\_FP = std::function<InferStatus(const std::string&, const std::map<std::string, void\*>&, const std::map<std::string, std::vector<int>>&, DataMap&, DimType&)>; class DataProcessor { public: DataProcessor() {} InferStatus initialize(const MultiMappings& process\_operations, const std::string config\_path); InferStatus process\_operation(const std::string& operation, const std::vector<int>& in\_dims, const void\* in\_data, std::vector<int64\_t>& processed\_dims, DataMap& processed\_data\_map, const std::vector<std::string>& output\_tensors, const std::vector<std::string>& custom\_strings); InferStatus process\_transform(const std::string& transform, const std::string& key, const std::map<std::string, void\*>& indata, const std::map<std::string, std::vector<int>>& indim, DataMap& processed\_data, DimType& processed\_dims); InferStatus compute\_max\_per\_channel\_cpu(const std::vector<int>& in\_dims, const void\*

in\_data, std::vector<int64\_t>& out\_dims, DataMap& out\_data\_map, const std::vector<std::string>& output\_tensors); InferStatus scale\_intensity\_cpu(const std::vector<int>& in\_dims, const void\* in\_data, std::vector<int64\_t>& out\_dims, DataMap& out\_data\_map, const std::vector<std::string>& output\_tensors); InferStatus print\_results(const std::vector<int>& in\_dims, const void\* in\_data); InferStatus print\_results\_int32(const std::vector<int>& in\_dims, const void\* in\_data); InferStatus print\_custom\_binary\_classification(const std::vector<int>& in\_dims, const void\* in\_data, const std::vector<std::string>& custom\_strings); InferStatus export\_binary\_classification\_to\_csv(const std::vector<int>& in\_dims, const void\* in\_data, const std::vector<std::string>& custom\_strings); private: inline static const std::map<std::string, holoinfer\_data\_processor> supported\_compute\_operations\_{ {"max\_per\_channel\_scaled", holoinfer\_data\_processor::h\_HOST}, {"scale\_intensity\_cpu", holoinfer\_data\_processor::h\_HOST}}; inline static const std::map<std::string, holoinfer\_data\_processor> supported\_transforms\_{ {"generate\_boxes", holoinfer\_data\_processor::h\_HOST}}; *// Map with operation name as key, with pointer to its object* std::map<std::string, std::unique\_ptr<TransformBase>> transforms\_; inline static const std::map<std::string, holoinfer\_data\_processor> supported\_print\_operations\_{ {"print", holoinfer\_data\_processor::h\_HOST}, {"print\_int32", holoinfer\_data\_processor::h\_HOST}, {"print\_custom\_binary\_classification", holoinfer\_data\_processor::h\_HOST}}; inline static const std::map<std::string, holoinfer\_data\_processor> supported\_export\_operations\_{ {"export\_binary\_classification\_to\_csv", holoinfer\_data\_processor::h\_HOST}}; processor\_FP max\_per\_channel\_scaled\_fp\_ = [this](auto& in\_dims, const void\* in\_data, std::vector<int64\_t>& out\_dims, DataMap& out\_data, auto& output\_tensors, auto& custom\_strings) { return compute\_max\_per\_channel\_cpu(in\_dims, in\_data, out\_dims, out\_data, output\_tensors); }; processor\_FP scale\_intensity\_cpu\_fp\_ = [this](auto& in\_dims, const void\* in\_data, std::vector<int64\_t>& out\_dims, DataMap& out\_data, auto& output\_tensors, auto& custom\_strings) { return scale\_intensity\_cpu(in\_dims, in\_data, out\_dims, out\_data, output\_tensors); }; processor\_FP print\_results\_fp\_ = [this](auto& in\_dims, const void\* in\_data, std::vector<int64\_t>& out\_dims, DataMap& out\_data, auto& output\_tensors, auto& custom\_strings) { return print\_results(in\_dims, in\_data); }; processor\_FP print\_custom\_binary\_classification\_fp\_ = [this](auto& in\_dims, const void\* in\_data, std::vector<int64\_t>& out\_dims, DataMap& out\_data, auto& output\_tensors, auto& custom\_strings) { return

print\_custom\_binary\_classification(in\_dims, in\_data, custom\_strings); }; processor\_FP export\_binary\_classification\_to\_csv\_fp\_ = [this](auto& in\_dims, const void\* in\_data, std::vector<int64\_t>& out\_dims, DataMap& out\_data, auto& output\_tensors, auto& custom\_strings) { return export\_binary\_classification\_to\_csv(in\_dims, in\_data, custom\_strings); }; processor\_FP print\_results\_i32\_fp\_ = [this](auto& in\_dims, const void\* in\_data, std::vector<int64\_t>& out\_dims, DataMap& out\_data, auto& output\_tensors, auto& custom\_strings) { return print\_results\_int32(in\_dims, in\_data); }; const std::map<std::string, processor\_FP> oper\_to\_fp\_{ {"max\_per\_channel\_scaled", max\_per\_channel\_scaled\_fp\_}, {"scale\_intensity\_cpu", scale\_intensity\_cpu\_fp\_}, {"print", print\_results\_fp\_}, {"print\_int32", print\_results\_i32\_fp\_}, {"print\_custom\_binary\_classification", print\_custom\_binary\_classification\_fp\_}, {"export\_binary\_classification\_to\_csv", export\_binary\_classification\_to\_csv\_fp\_}}; transforms\_FP generate\_boxes\_fp\_ = [this] (const std::string& key, const std::map<std::string, void\*>& indata, const std::map<std::string, std::vector<int>>& indim, DataMap& processed\_data, DimType& processed\_dims) { return transforms\_.at(key)->execute(indata, indim, processed\_data, processed\_dims); }; const std::map<std::string, transforms\_FP> transform\_to\_fp\_{ {"generate\_boxes", generate\_boxes\_fp\_}}; std::string config\_path\_ = {}; std::unique\_ptr<DataExporter> data\_exporter\_ = nullptr; }; } *// namespace inference* } *// namespace holoscan* #endif

© Copyright 2022-2024, NVIDIA.. PDF Generated on 06/06/2024